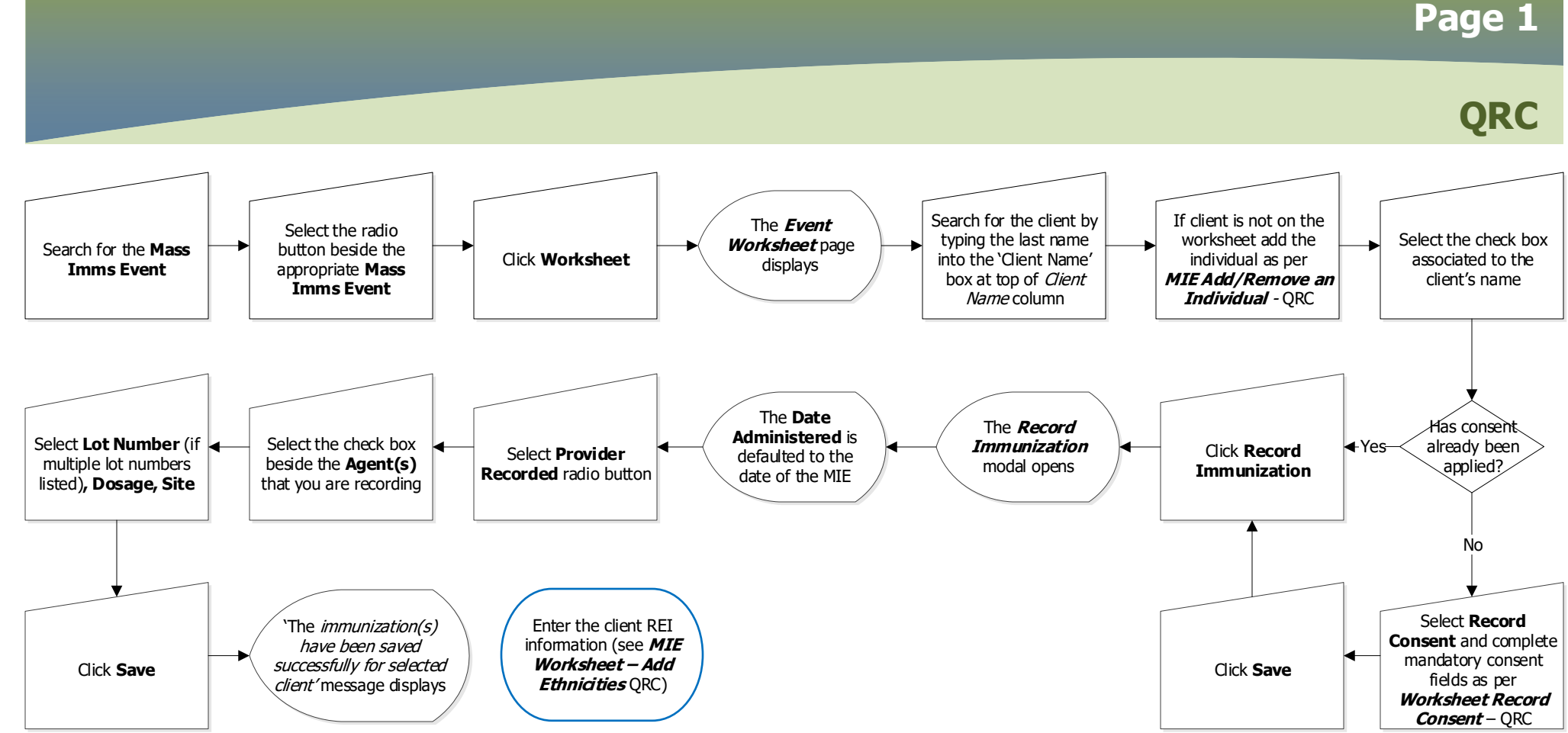

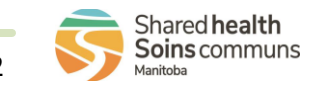

MASS.080.04 2023-11-15 v2

## **Mass Immunization Event: Worksheet - Record Direct Entry Provider Recorded**

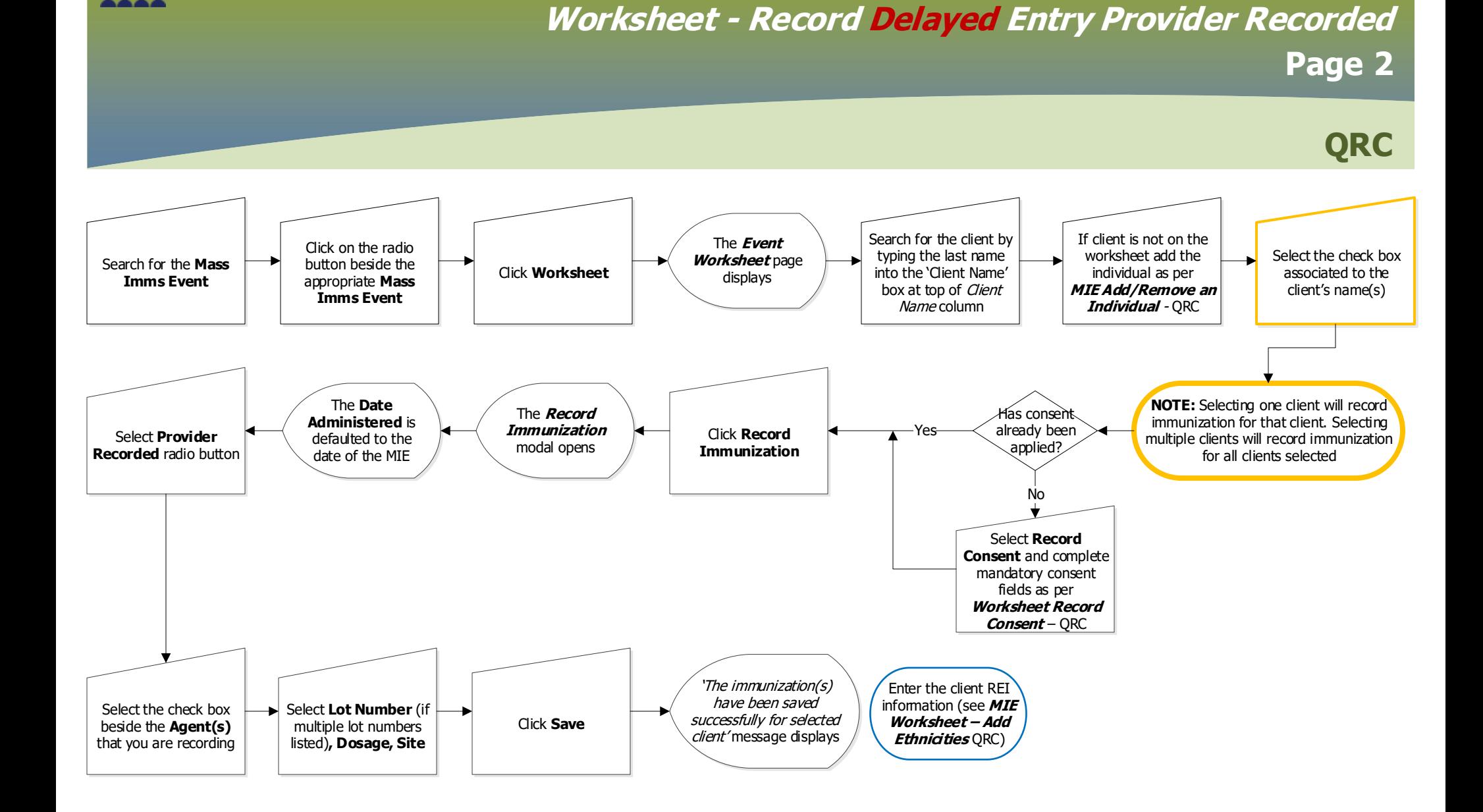

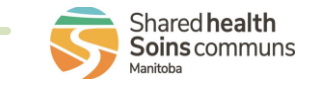

**Mass Immunization Event:** 

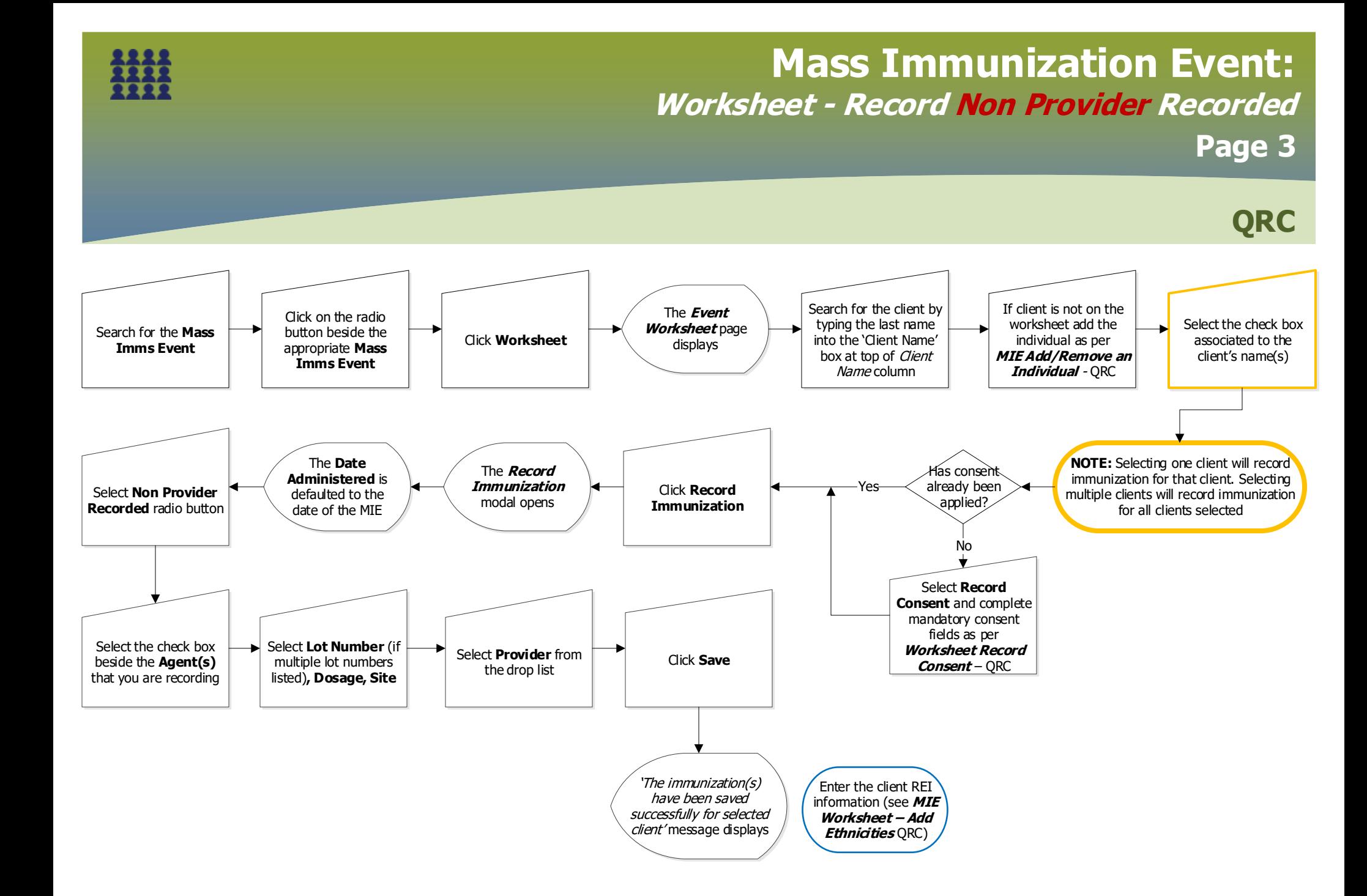

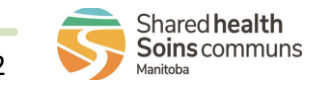